Universidade Federal de Minas Gerais Instituto de Ciˆencias Exatas Departamento de Ciência da Computação

# Gerador de Analisadores Léxicos  $\mathcal{GAL}^{SIC}$ para ambiente Windows

por

## Mariza Andrade da Silva Bigonha Erika Hamacek Pinto

RT 007/98

Caixa Postal, 702 30.161 - Belo Horizonte - MG January 20, 2023

# Contents

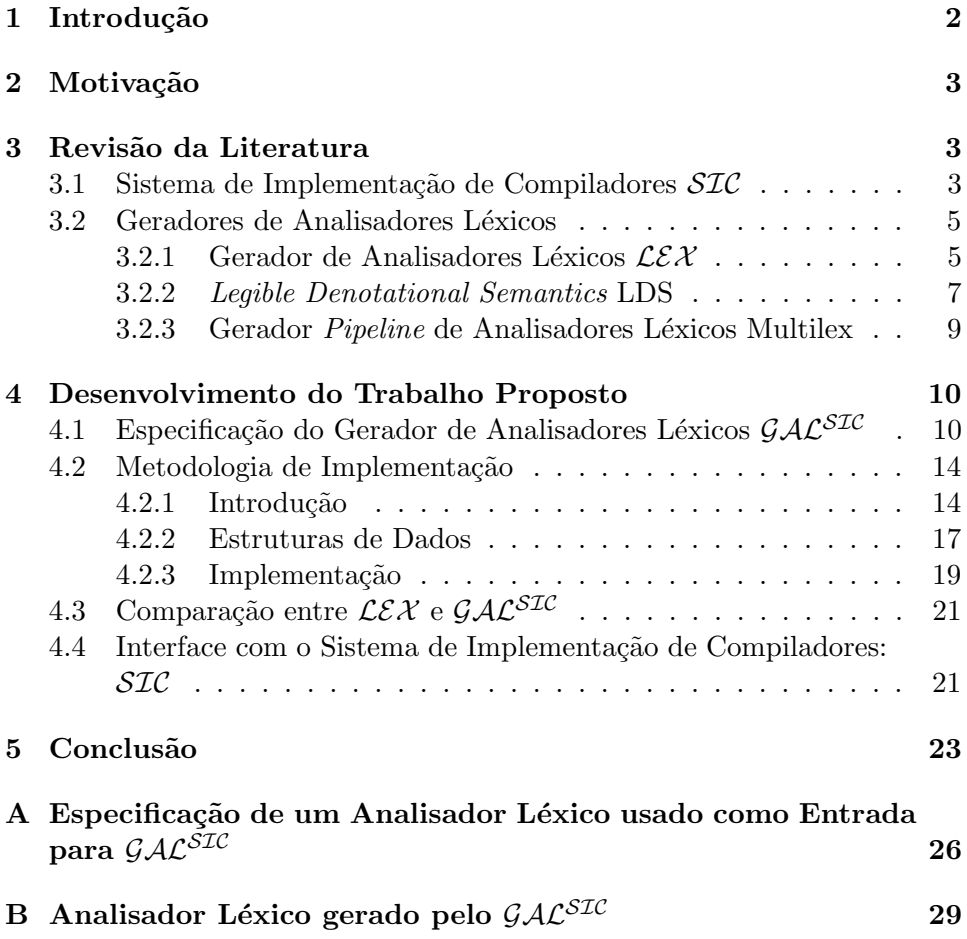

#### Abstract

 $\mathcal{GAL}^{STC}$  is a tool built for constructing lexical analyzers from specialpurpose notations based on regular expressions. This system is based in  $\mathcal{L}\mathcal{E}\mathcal{X}$ , another tool built to specify lexical analyzers. The main difference between them is the environment they run.  $LEX$  works in UNIX environment, is written in C language and generates the lexical analyzers in C.  $\mathcal{GAL}^{STC}$  works in WINDOWS environment, was designed using Delphi and generates the lexical analyzers in C.  $\mathcal{GAL}^{STC}$ was projected to work with  $\mathcal{SIC}$  (Compiler Implementation System) also implemented in DCC-ICEx-UFMG.

Keywords: lexical analyzers, regular expressions, compiler generator.

## 1 Introdução

O Sistema de Implementação de Compiladores,  $\mathcal{SIC}$ , é um sistema desenvolvido no Departamento de Ciência da Computação da UFMG pelo Grupo de Linguagens de Programação para auxiliar o projetista de compiladores. Atualmente existem duas vers˜oes do sistema, uma para o ambiente MSDOS [6] e a outra para o ambiente WINDOWS NT [7].

O SIC gera automaticamente, a partir da especificação da sintaxe de uma linguagem, tabelas LALR(1) compactadas e rotinas para efetuar a análise sintática  $[1, 2, 3]$ . A saída é um programa em Pascal ou C dependendo da versão utilizada, constituindo o reconhecedor sintático acrescido de um mecanismo de recuperação de erro independente da linguagem.

Atualmente para usar o  $\mathcal{SIC}$ , o usuário deve escrever um analisador léxico manualmente. O analisador léxico lê a cadeia de caracteres da entrada, reconhece os tokens da linguagem e passa esta informação ao analisador sintático. O token passado ao analisador sintático é um par (tipo,valor) onde o tipo ´e um inteiro representando o tipo do token e valor diz respeito ao atributo do token, por exemplo: "addop,mais" representa o operador de adição, " $+$ ". O analisador sintático e o analisador léxico devem usar a mesma nomenclatura para estas informações para que a comunicação estre eles se proceda.

O projeto proposto tem como objetivo a especificação e implementação um Gerador de Analisadores Léxicos,  $\mathcal{GAL}^{STC}$ . Este gerador será implementado usando o compilador Pascal do Delphi [8, 14] e gerará o analisador léxico na linguagem C [16, 15, 9] para ser integrado ao  $\mathcal{SL}$ C, versão WIN-DOWS NT.

Concluído este projeto teremos um sistema completo em ambiente WIN-DOWS NT que servirá como ferramenta adequada à escrita de compiladores, em particular, de front-end de compiladores.

Para atingir nosso objetivo, produzir uma ferramenta para gerar a análise léxica para o  $\mathcal{SIC}$ , este projeto foi dividido em quatro fases:

- revisão da literatura;
- desenvolvimento do  $\mathcal{GAL}^{\mathcal{SIC}}$ ;
- desenvolvimento da interface e sua integração ao  $STC$ ;
- elaboração de manuais.

Este relatório apresenta o resultado final do desenvolvimento do gerador de analisadores léxicos  $\mathcal{GAL}^{\mathcal{SIC}}$ .

Ele está organizado da seguinte forma: o Capítulo 2 apresenta a motivação na escolha do tema proposto. No Capítulo 3 é feita uma revisão da literatura, descrevendo inicialmente o sistema SIC implementado no ambiente WINDOWS NT e MSDOS. Em seguida, são descritos alguns sistemas de geradores de analisadores léxicos existentes. O Capítulo 4 apresenta o Gerador de Analisadores Léxicos ( $\mathcal{GAL}^{STC}$ ) proposto. Neste capítulo são discutidas as decisões de projeto, as dificuldades encontradas e sua implementação. O Capítulo 5 apresenta as contribuições e conclusões do trabalho. O Apêndice A mostra a especificação de um analisador léxico para uma linguagem pascal-like que constitui a entrada para o  $\mathcal{GAL}^{STC}$ . O Apêndice B apresenta o resultado da submissão do exemplo mostrado no Apêndice A, ou seja, o analisador léxico gerado.

## 2 Motivação

O que motivou a elaboração deste projeto é que não existe, hoje na literatura, um sistema que possibilite a automação da fase de análise léxica de um compilador para o ambiente WINDOWS. No ambiente Unix, existe o  $\mathcal{L}\mathcal{L}\mathcal{X}$  [12], ferramenta útil para construir analisadores léxicos. Os analisadores léxicos produzidos por ele foram projetados para trabalhar em conjunto com o YACC (Yet Another Compiler Compiler) [11]. A especificação para estes analisadores léxicos é feita usando expressões regulares ao invés de gramática livre do contexto.

## 3 Revisão da Literatura

#### 3.1 Sistema de Implementação de Compiladores  $\mathcal{SIC}$

 $\mathcal{SIC}$  é uma ferramenta de auxílio à escrita de compiladores destinado aos projetistas de compiladores na linguagem Pascal [6] e C [7]. A partir da especificação da sintaxe, ele gera tabelas  $\text{LALR}(1)$  compactadas e um reconhecedor sintático acrescido de um mecanismo de recuperação de erro independente de linguagem que fornece mensagens de erros automaticamente.

Ainda permite o uso de gramáticas ambíguas na produção de analisadores sintáticos determinísticos.

A parte da sintaxe do  $\mathcal{SIC}$  relevante ao desenvolvimento do  $\mathcal{GAL}^{\mathcal{SIC}}$  é descrita a seguir. SIC define os símbolos básicos como sendo:

- símbolos terminais ou *token*: sequência de caracteres diferentes de aspas;
- símbolos não-terminais ou nt: identificadores;
- índices: utilizados para se ter acesso a uma ocorrência específica de um símbolo terminal ou não-terminal em uma produção;
- $\bullet$  texto: sequências de construções da linguagem C;
- identificadores: sequências de letras e/ou dígitos iniciados sempre por uma letra. Underscores também podem ser usados na formação de identificadores. Podem ter qualquer tamanho, entretanto, só os quinze primeiros caracteres ser˜ao considerados, truncando-se o restante.
- Palavras reservadas:
	- YYEOF ´e uma constante do tipo inteira representando o c´odigo da marca de fim do arquivo;
	- $-$  YYSAIDA  $\acute{e}$  um arquivo do tipo texto, declarado pelo  $\mathcal{SIC}$ , no qual são gravados os programa fonte, as mensagens de erros sintáticos geradas, a coleção canônica  $LR(0)$ , a tabela compactada  $LALR(1)$ e a gramática;
	- YYSIMB ´e uma vari´avel global do tipo inteira gerada e declarada pelo  $STC$ , devendo ser usada para retornar o tipo do símbolo reconhecido pelo analisador léxico. Funciona como elo de comunicação entre o analisador léxico YYSCAN escrito pelo usuário e o analisador sintático YYPARSER gerado pelo  $\mathcal{SIC}$ ;
	- YYPOS ´e uma vari´avel global do tipo inteira gerada e declarada pelo SIC servindo para retornar a posição do último símbolo reconhecido pelo YYSCAN. Pode ser usado como atributo de leitura de qualquer símbolo da gramática;
	- YYLINHA ´e uma vari´avel global do tipo inteira gerada e declarada pelo  $\mathcal{SIC}$  servindo para informar ao YYPARSER, o número corrente da linha que contém o último token lido por YYSCAN;
	- YYSCAN nome do analisador l´exico do compilador a ser projetado, que deve ser escrito pelo usuário. Retorna valores ao analisador sintático por meio das variáveis YYSIMB, YYLINHA, YYPOS e de atributos de terminais;
	- YYPARSER nome do procedimento de an´alise sint´atica. O projetista deve invocar este procedimento explicitamente do corpo de seu programa fonte;
- $\bullet$  as palavras-chave podem ser escritas em letras maiúsculas e minúsculas;
- os delimitadores simples em  $\mathcal{SIC}$  são os seguintes caracteres especiais e pares de caracteres: (),  $\{ \}$ , ; , . , : , = , | ;
- $\bullet$  brancos e caracteres de controle de impressão, atuam como delimitadores. Comentários são iniciados com o símbolo (\* e terminam como \*);
- SIC apresenta uma seção de terminais que tem por finalidade estabelecer um mecanismo de comunicação entre os analisador sintático

gerado pelo  $\mathcal{SIC}$ , YYPARSER, e o analisador léxico, YYSCAN, projetado pelo usuário. O usuário deve usar esta seção para associar a cada token um identificador que será tratado pelo  $\mathcal{SIC}$  como uma constante que especifica o tipo léxico do símbolo. Dentro do analisador léxico o usuário deverá usar estes identificadores para definir os valores retornados em YYSIMB. O analisador sintático somente reconhece os tokens listados nesta seção, referindo-se a eles por meio dos identificadores das constantes que definem os seus tipos léxico;

- YYSCAN deve ser um procedimento sem parâmetros que será chamado por YYPARSER, o analisador sintático, sempre que o próximo token no fluxo de entrada tiver que ser obtido. A cada chamada, YYSCAN deve retornar em YYSIMB o tipo do token lido; em YYLINHA o número da linha fonte que contém o token e em YYPOS a posição do token dentro da linha;
- os tipos terminais devem necessariamente ser aqueles especificados na seção de terminais, de forma a permitir a interpretação correta de valores em YYSIMB pelo analisador sintático. Caso o *token* possua um valor, este deverá ser atribuído a um de seus atributos;

#### 3.2 Geradores de Analisadores Léxicos

A análise léxica é a primeira fase do processo de compilação e a única a interagir diretamente com a representação externa dos programas. Um analisador léxico converte uma sequência de caracteres que formam um programa em uma sequência de *tokens*. Embora a principal tarefa de um analisador léxico seja o reconhecimento dos tokens usados na análise sintática, outras funções podem ser executadas durante a análise léxica. Ele também é responsável pela eliminação de espaços e comentários [4].

O fato do analisador l´exico ser um programa separado do analisador sintático torna as fases seguintes da compilação mais eficientes pois as mudanças na representação dos *tokens* podem ser confinadas apenas ao analisador léxico, sem impactos em outras partes do compilador. Além disso, algoritmos muito eficientes, porém pouco poderosos para tratar com a análise sintática, podem ser usados em reconhecedores léxicos, aumentando a eficiência final do compilador.

#### 3.2.1 Gerador de Analisadores Léxicos  $L\mathcal{E}\mathcal{X}$

 $\mathcal{L}\mathcal{E}\mathcal{X}$  [12] é um gerador de analisadores léxicos em ambiente Unix cujo objetivo é auxiliar o projetista de compiladores no desenvolvimento mais rápido de seu programa. A partir da especificação das unidades léxicas da linguagem na forma de express˜oes regulares e fragmentos de programas que definem ações a serem tomadas, ele gera automaticamente um analisador léxico para a linguagem dada.

O  $\mathcal{L}\mathcal{E}\mathcal{X}$  funciona da seguinte forma: a tabela de expressões regulares e fragmentos de programas são transformados em um programa que lê uma entrada, copiando e particionando a entrada em strings que marcam uma dada expressão. A reorganização das expressões é transformada em um autômato finito determinístico.

O programa gerado denomina-se yylex e é escrito na linguagem  $C$  [16, 15, 9].

O formato geral do  $\mathcal{L}\mathcal{E}\mathcal{X}$  consiste em:

definições %% regras %% rotinas do usuário

onde:

- definições e as rotinas do usuário podem ser omitidas. A segunda ocorrência de  $\%$  é opcional, mas a primeira é obrigatória para marcar o início das regras;
- as regras representam as decisões de controle do usuário. Elas constituem uma tabela cuja coluna da esquerda contêm espressões regulares e a coluna da direita contêm ações e fragmentos de programas que são executados quando as expressões são usadas;
- uma expressão regular especifica um conjunto de *strings* para ser marcado. Ela contêm um texto de caracteres e caracteres operadores. As letras do alfabeto e os dígitos são sempre caracteres texto. Os operadores são:  $[ \, ]$ ,  $\hat{ }$ ,  $\hat{ }$ ,  $\hat{ }$ ,  $\hat{ }$ ,  $-$ ,  $\hat{ }$ ,  $\hat{ }$ ,  $+$ ,  $+$ ,  $[ \, , \, \hat{ } \, \hat{ } \, ]$ ,  $\hat{ }$ ,  $\hat{ }$ ,  $\hat{ }$ ,  $\hat{ }$   $\hat{ }$   $\hat{ }$   $\hat{ }$   $\hat{ }$   $\hat{ }$   $\hat{ }$   $\hat{ }$   $\hat{ }$   $\hat{ }$   $\hat{ }$   $\hat{ }$   $\hat{ }$  usados como caracteres texto tem que vir entre aspas (") ou com o operador \.
- Dados x, y e z representando caracteres quaisquer, as expressões regulares podem ter as seguintes formas:
	- $-$  x representa o próprio caractere x;
	- $-$  ''x'' representa um x, sempre que x for um operador;
	- [xy] representa o caractere x ou y;
	- [x-z] representa os caracteres entre x e z inclusive;
	- $-$  [ $\infty$ ] representa qualquer caractere exceto x;
	- . representa qualquer caractere exceto newline;
- $\infty$  representa um x no começo da linha;
- $\langle y \rangle$ x representa um x quando  $\mathcal{L} \mathcal{E} \mathcal{X}$  é uma condição de começo y;
- x\$ representa um x no final da linha;
- x? representa um x opcional;
- x∗ representa zero ou mais instˆancias de x;
- $x +$  representa uma ou mais instâncias de x;
- x|y representa um x ou um y;
- $-$  (x) representa um x;
- x/y representa um x se e somente se seguido de y;
- $\{xx\}$  representa uma definição de xx da seção de definição;
- ${m,n}$  representa de m até n ocorrências de x.
- As definições contêm a combinação de:
	- a) código incluído na forma %{  $code$  %}, onde  $code$  é qualquer sequência válida de código em C;
	- b) condições de começo, dado na forma %S name1, name2;
	- c) definições, na forma de "name space translation", onde name é uma string de substituição e a translation é qualquer expressão regular;
	- d) mudanças para o tamanho de *arrays* internos na forma,  $\%$ x nnn, onde nnn é um inteiro decimal representando um tamanho do array e x seleciona o parâmetro como segue:
		- p: positivo;
		- n: estados;
		- $-$  e: nodos de árvores;
		- $-$  a: translações;
		- k: pacotes de classes de caracteres;
		- o: tamanho de array output.
- As rotinas do usuário são constituídas de qualquer sequência de código em C e representam as ações do  $\mathcal{L}\mathcal{E}\mathcal{X}P$ ode ser definida pelo usuário ou utilizar a ação *default* do  $\mathcal{L}\mathcal{E}\mathcal{X}$  que consiste em copiar o *input* para o output.

#### 3.2.2 Legible Denotational Semantics LDS

 $LDS (Legible Denotational Semantics)$  [13]  $\acute{e}$  um sistema baseado em Semântica Denotacional Legível que apresenta uma nova abordagem para a especificação formal.

A linguagem de especificação sintática em LDS é SSL (Syntax Specification Language). SSL é basicamente uma linguagem para formulação de gramáticas livres do contexto e apresenta uma notação semelhante a BNF, porém, SSL permite especificar separadamente os aspectos léxicos da linguagem, i.e., o reconhecimento das suas unidades textuais, tokens, e a correspondência entre a sintaxe abstrata e concreta de uma linguagem.

LDS recebe como entrada a especificação formal em e gera automaticamente um compilador para a linguagem dada. Nele a definição sintática é processada para obtenção dos analisadores léxico e sintático baseados em um algoritmo de análise  $\text{LALR}(1)$ .

Uma descrição SSL está dividida em três partes: SYNTAX, DOMAINS e LEXIS. Estas partes determinam, respectivamente, os aspectos sintáticos, os domínios sintáticos e os aspectos léxicos da linguagem. As especificações sintática e léxica têm basicamente a mesma forma, um conjunto de produções. Essas produções indicam as regras de substituição de símbolos para composição de programa de linguagem.

SYNTAX e LEXIS constituem dois conjuntos de produções sintáticas. O conjunto LEXIS representa a parte de análise léxica, é iniciada pela palavra reservada LEXIS e descreve a micro-sintaxe e regras da formação de token da linguagem. Essa divisão leva a geração de dois analisadores distintos: um analisador trata dos aspectos l´exicos e o outro analisador trata dos aspectos sintáticos da linguagem. O LEXIS identifica os *tokens* da linguagem a partir de uma sequência de caracteres transformando o programa fonte em uma lista de tokens.

As produções de LEXIS não têm valores *default*, pois os valores produzidos durante a análise léxica, que servem de comunicação entre os analisadores léxico e sintático, podem variar bastante. As expressões associadas às alternativas de UNIT, símbolo não-terminal da gramática, devem ser tuplas, mas nenhuma conversão foi estabelecida quanto aos componentes dessas tuplas. Os componentes das tuplas determinam os valores passados à análise sintática pelo analisador léxico gerado da definição de LEXIS.

Duas restrições são impostas pelo compilador SSL à forma das gramáticas especificadas em LEXIS. A gramática de LEXIS deve ser regular e essa restrição é necessária devido ao uso de propriedades de autômatos pelo algoritmo de geração de analisadores léxicos. Outra restrição está associada ao uso dos símbolos não-terminais na gramática. Essa restrição tem o propósito de determinar o critério de eliminação dos não-terminais. Para atender esta restrição é sugerido em [10], que o conjunto dos não-terminais da gramática seja particionado em três grupos:

1. grupo dos elementos de texto, tokens:

as produções desses não-terminais fazem uso apenas de símbolos terminais, não-terminais do grupo 3 ou recursão direta;

- 2. grupo dos não-terminais que geram tokens: no caso do SSL, apenas UNIT pertence a esse grupo;
- 3. grupo dos não-terminais que geram sequências de símbolos terminais.

#### 3.2.3 Gerador Pipeline de Analisadores Léxicos Multilex

Multilex [5] é um gerador projetado para facilitar a criação de analisadores léxicos, particularmente analisadores léxicos para analisadores sintáticos  $\text{LALR}(1)$ de uma dada linguagem. As características de inovação de Multilex incluem uma arquitetura *pipeline*, combinação de padrões léxicos para um grande n´umero de objetos em vez de caracteres, reconfigurabilidade das linguagens que incluem sublinguagens e um mecanismo de dicionário de escopos léxicos.

Multilex provê padrões de expressões regulares para reconhecimento de padrão de nível de token e um pipeline para organizar os diferentes tipos de padrões a medida que são discriminados. Finalmente, Multilex provê facilidades particularmente convenientes para relembrar os tipos de identificadores na linguagem e para mudar os estilos léxicos e entradas léxicas.

Na descrição do Multilex, os elementos chaves são:

- executados sobre um número de objetos e não de caracteres.
- Os objetos tem valores e atributos que podem ser caracteres ou tipos mais complexos. Exemplos de atributos típicos são:
	- valor: descreve o valor base do objeto, sendo o mesmo usado para o padr˜ao nas regras do tradutor;
	- tipo: descreve o tipo do valor;
	- objetos: descreve uma sequˆencia de objetos combinados em padr˜oes;
	- $-$  origem: descreve o nome do arquivo de origem ou função, ou a string corrente de entrada;
	- $-$  linha: descreve o número da linha deste objeto na origem;
	- coluna: descreve o n´umero da coluna deste objeto na origem;
- combinação de padrões de expressões regulares sobre os objetos;
- o analisador léxico gerado é um tradutor *pipeline*. Cada etapa do tradutor lê uma série de objetos de entrada e produz uma série de objetos de sa´ıda para a pr´oxima etapa do tradutor. Em uma certa etapa do tradutor, ele consome uma sequência, podendo ser vazia, de objetos de entrada, modifica seus valores e atributos, e produz uma sequência, podendo ser vazia, de objetos de saída. O fluxo entre as etapas do tradutor são colocadas em um buffer. Cada etapa do tradutor é uma série de pares de ações e padrões. Se o padrão de uma regra combina com a entrada do tradutor então a ação é executada;
- $\bullet$  um dado tradutor no *pipeline* léxico pode temporariamente ou permanentemente reconstruir o pipeline para receber uma entrada alternativa ou executar um léxico alternativo. Este mecanismo é a idéia de expansão macro, incluindo arquivos, e gerando sub-linguagens;
- o analisador léxico inclui um mecanismo de dicionário para organização de escopo para análise dos dados;
- Uma sequência de um ou mais tradutores é definido como uma configuração. Um tradutor pode mudar uma configuração global e recolocá-la em outra configuração.

As limitações de Multilex são:

- $\bullet$  não consegue resolver problemas como manter informações extra sintáticas como os comentários, linhas de origem e arquivos e macros originadas do código. Multilex não tem a resposta mágica para a integração destas informações na árvore sintática e a tentativa de incluí-las produz erros;
- $\bullet$  é mais devagar com analisadores léxicos de estados simples, rodando vários estados;
- função *pipeline* é assíncrona, em particular, força decisões que são executadas mais cedo, ocasionando uma nova análise do token.

## 4 Desenvolvimento do Trabalho Proposto

## 4.1 Especificação do Gerador de Analisadores Léxicos  $\mathcal{GAL}^{STC}$

Nesta seção é descrita a especificação de  $GAL^{STC}$ , sistema projetado para especificar analisadores léxicos para linguagens de programação.  $GAL^{STC}$ segue o mesmo padrão utilizado no  $\mathcal{L}\mathcal{E}\mathcal{X}$  para a especificação da entrada para o analisador léxico. A principal diferença entre esses dois sistemas é o ambiente para o qual cada um foi projetado. Além disso, o  $\mathcal{L}\mathcal{E}\mathcal{X}$  opera em Unix e o  $\mathcal{GAL}^{STC}$  opera em Windows. A linguagem de desenvolvimento do  $\mathcal{L}\mathcal{E}\mathcal{X}$  é C; a linguagem de desenvolvimento de  $\tilde{\mathcal{G}}\mathcal{A}\mathcal{L}^{\mathcal{S}\mathcal{I}\mathcal{C}}$  é Delphi. Associado ao sistema  $\mathcal{GAL}^{\mathcal{SIL}}$  para descrever a sua especificação de entrada é utilizada uma linguagem  $\mathcal{GAL}^{\mathcal{SIC}}$ .

Uma especificação  $\mathcal{GAL}^{\mathcal{SIC}}$  é constituída de três partes separadas por "%%" :

- 1. declarações.
- 2. regras de traduções.
- 3. procedimentos auxiliares.

As declarações são divididas em duas partes. A primeira parte apresenta definições do usuário em linguagem C entre os delimitadores "%{" e "%}". Estes delimitadores são obrigatórios. A segunda apresenta definições de expressões regulares que o usuário associa a um nome. Estas definições são escritas em duas colunas, onde a primeira coluna representa o nome dado pelo usuário e a segunda coluna representa a expressão definida por ele. Exemplo de declaração:

 $%$ #define \$program 1 #define \$integer 2 #define \$char 3 %{ letra [a-zA-Z] digito [0-9]

As regras de tradução são delimitadas pelo símbolo "%%" e representam as decis˜oes de controle do usu´ario. Constituem uma tabela de duas colunas, onde a primeira coluna representa as express˜oes regulares que especificam um conjunto de *strings* que contêm caracteres e operadores para serem marcados e a segunda coluna representa ações e fragmentos de programas em linguagem C que são executados quando as expressões são reconhecidas. Exemplo de regras de tradução:

%% program  $\{\text{print}("reservada:\%\d\%\s\n'\n",\$program, vytext);\}$  $[0-9]$  +  $\{print("integer" );\}$ "+" {printf("operadormais" );} %%

As expressões regulares representadas na primeira coluna são constituidas de:

- as letras do alfabeto e os dígitos são sempre caracteres texto;
- os operadores de  $\mathcal{GAL}^{\mathcal{SIC}}$  são: [], '', -, ?, \*, +, |, ( ), \,+ {, }, % e quando usados como caracteres texto em que vir entre (") ou com o operador  $\backslash$ ;
- x representa o próprio caractere x quando é uma letra do alfabeto e/ou dígito; Exemplo:

program {printf("reservada:%d%s\n" , \$program,yytext);}

• x ou  $x$  representa o próprio caractere x quando este é um operador; Exemplo:

"+" {printf("operadormais" );}

•  $[xy]$  representa o caractere x ou y. O par de operadores  $\lceil \cdot \rceil$  define exclus˜ao e h´a dois tipos de operadores especiais: "\" e "−" . O operador "−" ´e usado entre dois pares de caracteres que podem ser letras ou dígitos e significa que a exclusão é feita do primeiro caractere até o segundo caractere inclusive. O operador " $\langle$ " é definido para caracteres especias como: \t significa TAB, \b significa espaço em branco, \n significa NEWLINE, \f significa LINEFEED e \v significa TAB-VERTICAL; Exemplo:

```
[a-zA-Z] {printf("caracterletra");}
[\b\t\b\t\n\frac{f}{v}] { /*faz nada */ }
```
 $\bullet$  (x)? representa um x opcional. O operador "?" significa que o caractere é opcional na expressão regular. O parênteses é obrigatório mesmo que seja apenas um caractere. Este operador também pode vir após o par de operadores [ ]; Exemplo:

```
[a-zA-Z]? {printf("letra opcional");}
"+" (a)?abc {printf("expressão reservada"); }
```
• (x)∗ representa zero ou mais instâncias de x. O parênteses é obrigatório mesmo que seja apenas um caractere e também pode vir após o par de operadores [ ]; Exemplo:

```
[a-zA-Z]∗ {printf("zero ou mais letras" ); }
abc(m)∗ {printf("palavra reservada" ); }
```
- $(x)$  + representa uma ou mais instâncias de x. O parênteses é obrigatório mesmo que seja apenas um caractere e também pode vir após o par de operadores [ ];
- $\bullet$  x|y representa um x ou um y. O operador | significa exclusão;
- $\{xx\}$  representa uma definição xx na seção de definição. É usado quando se quer referir a uma expressão regular de nome xx definida na seção de definição;

Exemplo:

```
letra [a-zA-Z]
\mathcal{L}^{\text{max}}{letra} {printf("qualquer letra" ); }
```
Os procedimentos auxiliares são códigos em linguagem C que o usuário define.

Exemplo de procedimentos auxiliares:

```
%%
yywrap()
{
int i;
printf("Tamanho do numero de palavras \n\cdot n" );
for(i=0;i<100;i++)if(lengs[i]>0)
printf("%5d%10d\n" ,i,lengs[i]);
return(1);}
```
Tanto as declarações quanto os procedimentos auxiliares podem ser omitidos. As regras de tradução e seus delimitadores são obrigatórios. Se as declarações não são omitidas então seus delimitadores são obrigatórios.

Para criar um analisador léxico usando o sistema  $GAC^{STC}$ o projetista de compiladores deve escrever um programa fonte, GAL.1, na linguagem  $GAL^{STC}$  como apresentado no início dessa seção. Em seguida, GAL.1 é compilado pelo  $\mathcal{GAL}^{\mathcal{SIL}}$  e produz como resultado um programa na linguagem C. Este programa é denominado gal.yy.c e representa a versão tabular de um diagrama de transições abtido a partir das expressões regulares de GAL.1, juntamente com um procedimento padr˜ao que utiliza a tabela a fim de reconhecer os lexemas.

As ações semânticas associadas às expressões regulares em GAL.1 são copiadas diretamente em gal.yy.c.

Depois dessa etapa, gal.yy.c é compilado por um compilador C e produz como resultado um programa objeto YYSCAN.out que é o analisador léxico, cujo objetivo é ler os caracteres de entrada e os transformar em uma sequência de tokens.

A Figura 1 adaptada de [3] ilustra a arquitetura do sistema.

A seguir é apresentado na Figura 2 a especificação de um analisador léxico em  $\mathcal{GAL}^{\mathcal{SIC}}$  para reconhecer tokens.

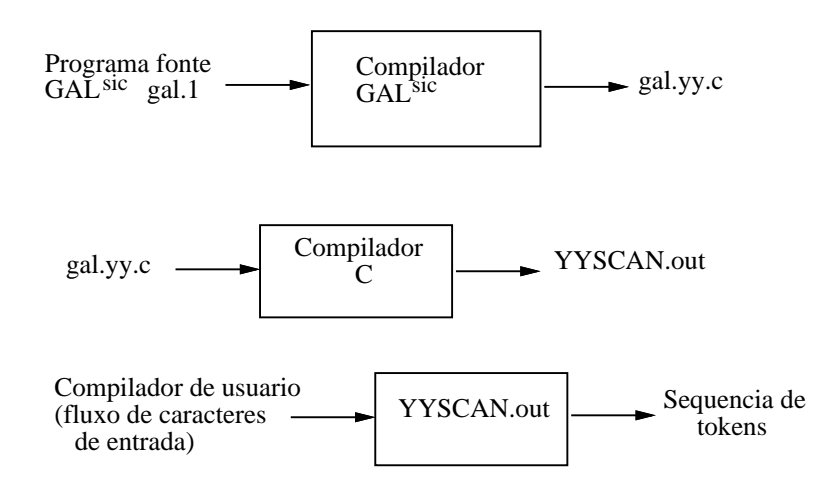

Figure 1: Arquitetura de  $\mathcal{GAL}^{\mathcal{SIC}}$ 

#### 4.2 Metodologia de Implementação

#### 4.2.1 Introdução

Em relação a metodologia de desenvolvimento foram utilizados os algoritmos do livro Compilers, Principles, Techniques and Tools [3] com algumas modificações para atender ao nosso propósito e adequar ao sistema  $\mathcal{SIC}$ . Também foram utilizadas as técnicas empregadas no Gerador de Analisadores Léxicos  $LEX$  [?].

Dado o arquivo de entrada do gerador de analisadores léxicos contendo express˜oes regulares, as mesmas s˜ao transformadas em um diagrama de transições generalizado chamado autômato finito. Este autômato é uma estrutura de dados capaz de reconhecer precisamente os conjuntos regulares de uma linguagem. Ele pode ser: não-determinístico ou determinístico. No primeiro, mais de uma transição deixa um estado para o mesmo símbolo de entrada. No segundo somente é permitida uma transição para fora de um estado para o mesmo símbolo de entrada.

Normalmente em sistemas geradores de analisadores léxicos, as expressões regulares são transformadas em autômatos finitos não-determinísticos pois estes autômatos finitos são mais simples de serem construídos e podem ser menores do que o seu correspondente autômato determinístico (AFD).

Autômatos finitos não-determinísticos (AFN) são modelos matemáticos que consistem em:

- 1. um conjunto de estados S;
- 2. um conjunto de símbolos de entrada;

| Expressao Regular | Token   | Valor de Atributo |
|-------------------|---------|-------------------|
| if                | if      |                   |
| then              | then    |                   |
| program           | program |                   |
| $\,<\,$           | relop   | <b>LT</b>         |
| $\Leftarrow$      | relop   | LE                |
| $\mathord{<}$     | relop   | NE                |

Figure 2: Analisador léxico  $\mathcal{GAL}^{STC}$ 

- 3. uma função de transição que mapeia pares estado e símbolo em conjuntos de estados;
- 4. um estado So que é caracterizado como estado de partida ou inicial;
- 5. um conjunto de estados F caracterizados como estados de aceitação ou finais.

Para se construir o autômato finito não-determinístico usando uma expressão regular "r" foi utilizado o algoritmo denominado Construção de  $Thompson$  [3]. Este algoritmo utiliza duas variaáveis i e j, onde i corresponde ao estado inicial e f corresponde ao estado de aceitação. Neste algoritmo são identificados três situações:

1. Para o símbolo vazio  $\mathcal{E}$ , constroi-se o AFN:

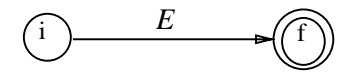

2. Para um símbolo qualquer "a", constroi-se o AFN:

3. Suponha que  $N(s)$  e  $N(t)$  sejam os AFNs para as expressões regulares s e t.

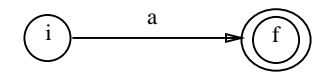

(a). Para a expressão regular  $N(s)|N(t)$ , é construido o seguinte AFN composto:

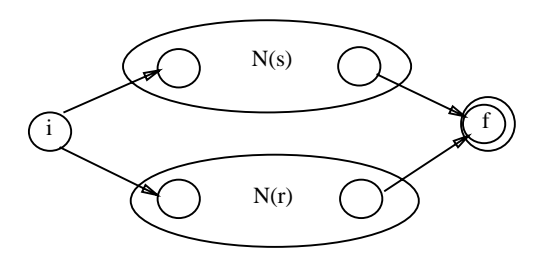

(c) Para a expressão regular  $N(s)N(t)$ , é construido o seguinte AFN composto:

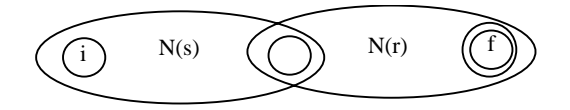

(b) Para a expressão regular N(s)\*, é construido o seguinte AFN composto:

Um dos problemas encontrados no uso dos autômatos finitos não-determinísticos está relacionado com o fato de que a função de transição para certas entradas podem ser multiavaliadas, causando ambiguidade e consequentemente tornando difícil a simulação em programas. Uma forma de solucionar este problema é transformá-lo em um autômato finito determinístico, dado que este possui no máximo uma função de transição a partir de cada estado para qualquer símbolo de entrada.

Autômatos finitos determinísticos (AFD) são portanto um caso especial dos autômatos finitos não-determinísticos, no qual:

- 1. nenhum estado possui uma transição vazia;
- $2.$  para cada estado "S" e símbolo de entrada "a" existe no máximo uma aresta rotulada "a" deixando "S" .

Para construir o autômato finito determinístico a partir de um autômato finito não-determinístico foi utilizado o algoritmo denominado Construção  $de Subconjuntos [3]$ . Este algoritmo é constituido das seguintes operações:

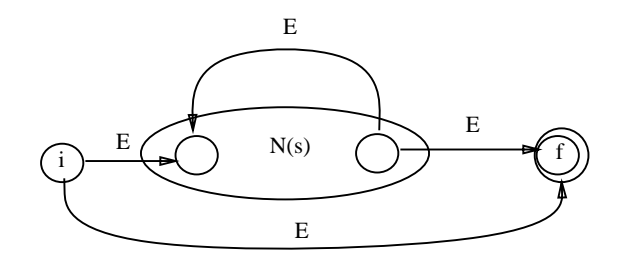

• fechamento-vazio $(S)$ :

conjunto de estados do AFN atingíveis a partir de um estado "S" somente por meio de transições vazias;

• fechamento-vazio $(T)$ :

conjunto de estados do AFN atingíveis a partir de um estado "S", pertencentes ao conjunto "T", somente em transições vazias;

• movimento $(T,a)$ :

conjunto de estados do AFN para o qual existe uma transição no símbolo de entrada "a", a partir de algum estado "S" do AFN pertencente ao conjunto "T" .

Cada entrada no AFN é um conjunto de estados e cada entrada no AFD é exatamente um único estado. A idéia geral do algoritmo é que cada estado do AFD corresponde a um conjunto de estados do AFN, controlando todos os possíveis estados que o AFN poderia estar após ler cada símbolo de entrada. Isto significa que após ler a entrada, o AFD estará em um estado que representa o subconjunto "T" dos estados do AFN que são atingíveis a partir do estado inicial do AFN.

#### 4.2.2 Estruturas de Dados

Para representar o autômato finito não-determinístico foi utilizada uma tabela de transição, consistindo em uma linha para cada estado e uma coluna para cada s´ımbolo de entrada incluindo o s´ımbolo vazio. Para cada item desta tabela têm-se o número de estados juntamente com os estados armazenados. A Figura 3 mostra o formato da Tabela de Transição.

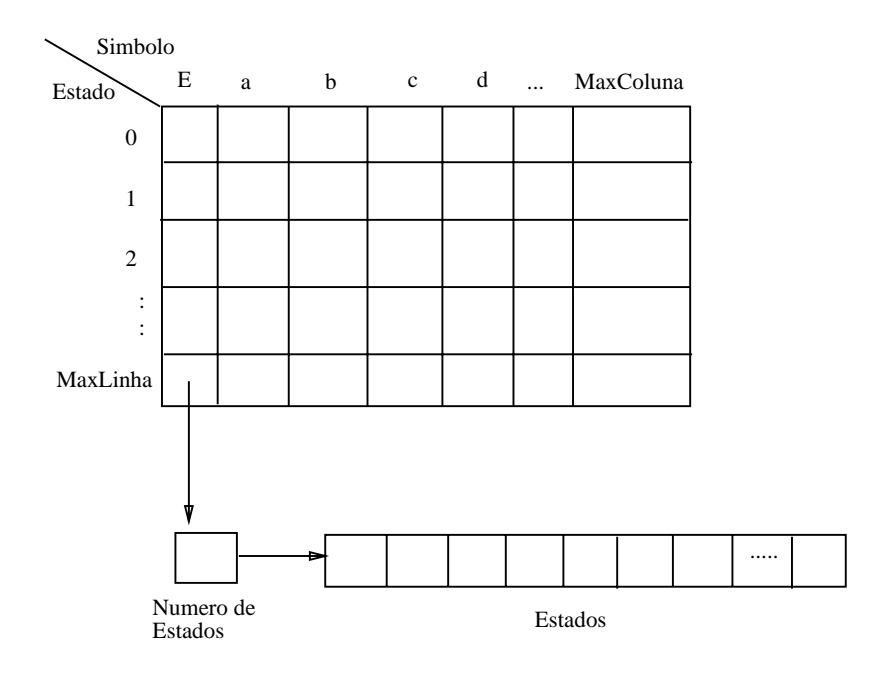

Figure 3: Estrutura de dados Tabela de Transição

As Figuras 4 e 5 mostram respectivamente um exemplo de um autômato finito não-determinístico e como ficaria sua representacção nesta tabela de transição.

Para transformar um AFN em um AFD, é necessário utilizar duas estruturas de dados auxiliares: EstadosD e Pilha. Cada item do EstadosD representa um conjunto de estados do AFN. Esta estrutura contém o número de estados no conjunto e uma marcação. A Pilha é utilizada para percorrer todos os estados do AFN. A Figura 6 apresenta o formato da estrutura EstadosD.

A Figura 7 ilustra o formato de Pilha:

Para representar um autômato finito determinístico foi utilizado uma tabela de transição chamada Dtran, onde cada linha representa um estado e cada coluna representa um s´ımbolo de entrada. A Figura 8 ilustra esta estrutura.

Dado o exemplo do AFN apresentado na Figura 4 o seu correspondente AFD é ilustrado na Figura 9

e sua representação utilizando a estrutura de dados Dtran, é mostrada na Figura 10.

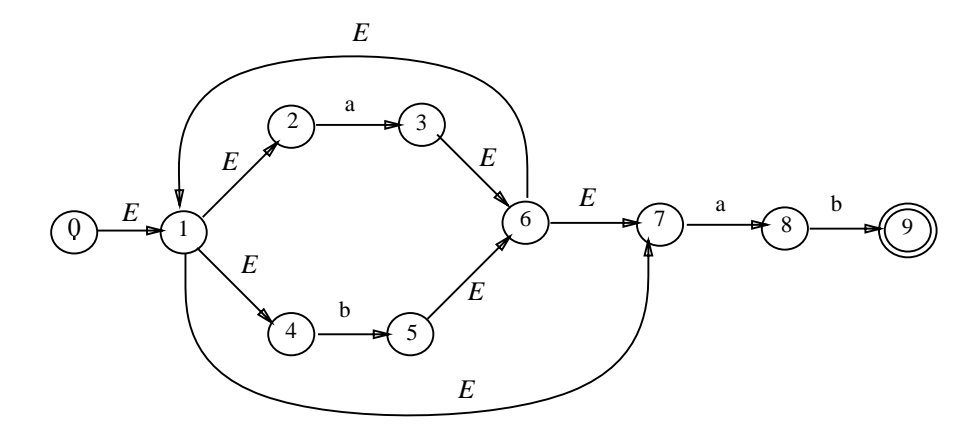

Figure 4: Exemplo de Autômato Finito Não-Determinístico

#### 4.2.3 Implementação

Para a estrutura de dados Tabela de Transição definida na Figura 3 foi utilizado uma matriz com as seguintes dimensões:  $0 \cdots$  MaxLinhaTab por  $0 \cdots$  MaxColunaTab, onde MaxLinhaTab e MaxColunaTab são constantes com valores 20 e 30 respectivamente. Esta estrutura armazena registros que representam os estados possíveis e possui os seguintes campos:

- Estado: variável inteira;
- NumeroDeEstados: variável inteira;

Para a estrutura de dados Dtran definida na Figura 8 foi utilizada uma matriz com as seguintes dimensões:  $0 \cdots$  MaxLinhaDtran por  $0 \cdots$  MaxColunaDtran, onde MaxLinhaDtran e MaxColunaDtran s˜ao constantes com valores 100 e 260 respectivamente. Esta estrutura armazena inteiros que representam os estados.

Uma das dificuldades encontradas na implementação das matrizes que é não ser possível manter as duas estruturas Tabela de Transição e Dtran com todas as linhas e colunas possíveis, isto é, a Tabela de Transição também contendo as dimensões : 100 para a linha e 260 para a coluna, isto porque acarretaria *overflow* de espaço. Como esta estrutura é uma estrutura intermediária, a solução encontrada foi diminuir as suas dimensões e criar um vetor para armazenar o símbolo o qual aquela coluna na Tabela de Transição se refira. Este vetor é chamado de *TabelaColuna* e as suas dimensões são: 1 · · · MaxColunaTab. Ele armazena inteiros que representam os valores em Código ASCII do símbolo de entrada.

Para a estrutura de dados EstadosD definida na Figura 6 foi utilizado um vetor que vai de  $0 \cdots$  Maximo, onde Maximo é uma constante de valor 10.

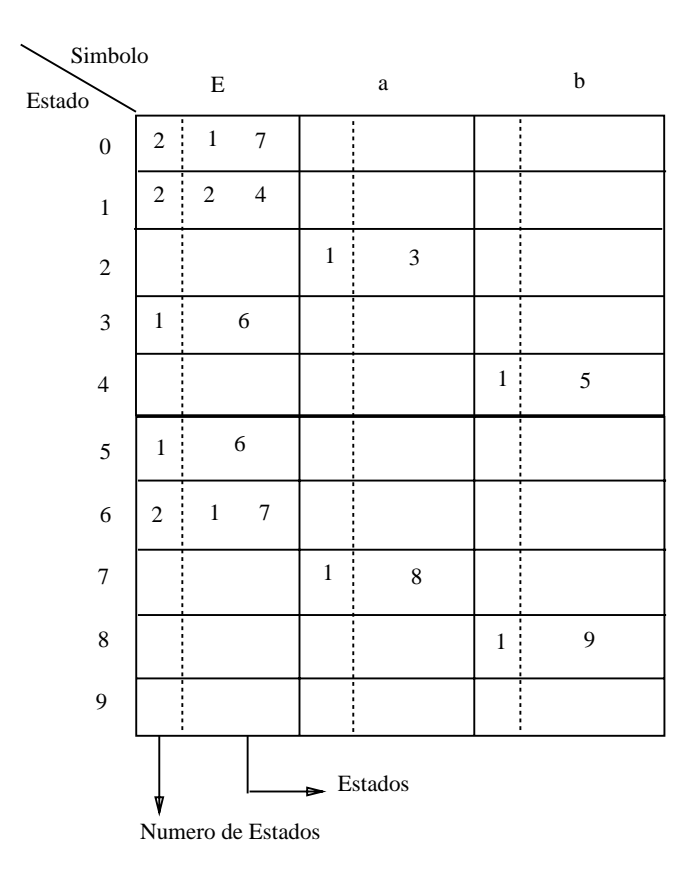

Figure 5: Resultado do Exemplo apresentado na Figura 4

Esta estrutura armazena conjuntos declarados como registros cujos campos são:

- · Marcado: variável lógica.
- Conj: vetor de  $1 \cdots$  Maximo que armazena inteiros.
- $\bullet$  NumeroElementos: variável inteira.

Para a estrutura de dados Pilha definida na Figura 7 foi utilizado um vetor que vai de  $1 \cdots$  Maximo. Esta estrutura armazena inteiros que representam os estados. Ela foi necessária para varrer todo o autômato não $deterministico$  e construir os  $EstadosD$ .

Outra dificuldade encontrada durante a implementação está relacionada com a definição de todas as dimensões das estruturas utilizadas. Isto só foi possível realizando vários testes com vários arquivos de entrada.

O algoritmo do fechamento definido em 4.2.1 foi o mais complexo e o que deu mais trabalho pois este continha muitos detalhes de execução e várias estruturas de dados envolvidas.

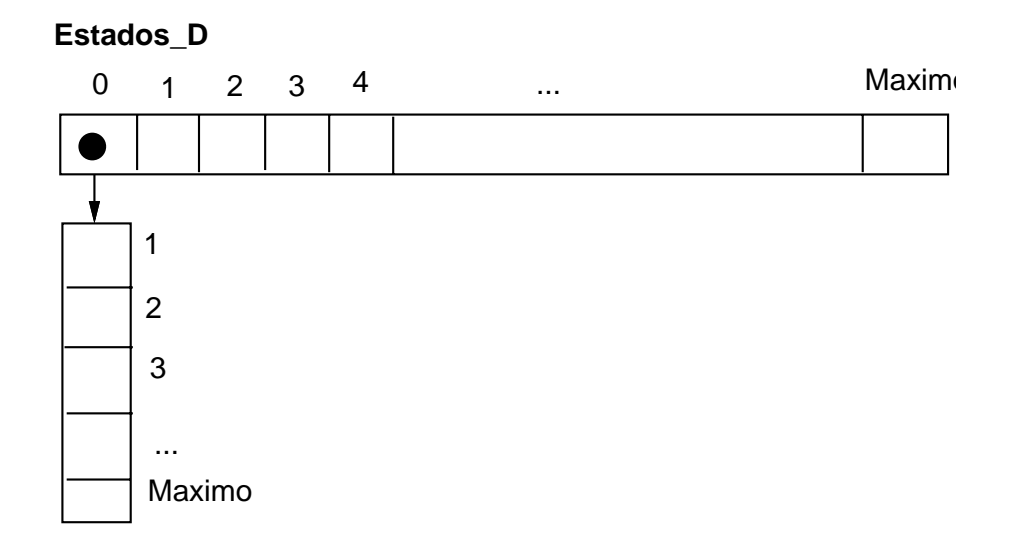

Figure 6: Estrutura de dados EstadosD

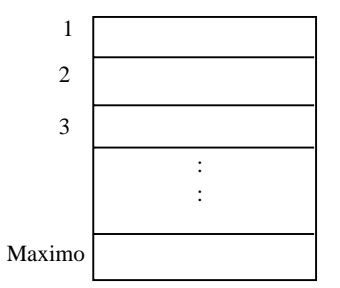

Figure 7: Estrutura de dados Pilha

## 4.3 Comparação entre  $LEX$  e  $GAL^{STC}$

Uma das principais diferenças entre  $\mathcal{L}\mathcal{E}\mathcal{X}$  e  $\mathcal{GAL}^{STC}$  é que  $\mathcal{L}\mathcal{E}\mathcal{X}$  opera em ambiente Unix e sua linguagem de desenvolvimento é C enquanto que  $GAL^{STC}$  opera em ambiente Windows e sua linguagem de desenvolvimento ´e Delphi.

Uma das principais semelhanças é que ambos geram analisadores léxicos na linguagem C e apresentam semelhanças quanto ao arquivo de entrada como especificado nas seções 3.2.1 e 4.1.

### 4.4 Interface com o Sistema de Implementação de Compiladores: SIC

A interação entre o Analisador léxico YYSCAN gerado pelo  $\mathcal{GAL}^{\mathcal{SIC}}$  e o Analisador sintático YYPARSER gerado pelo  $STC$  deve-se principalmente

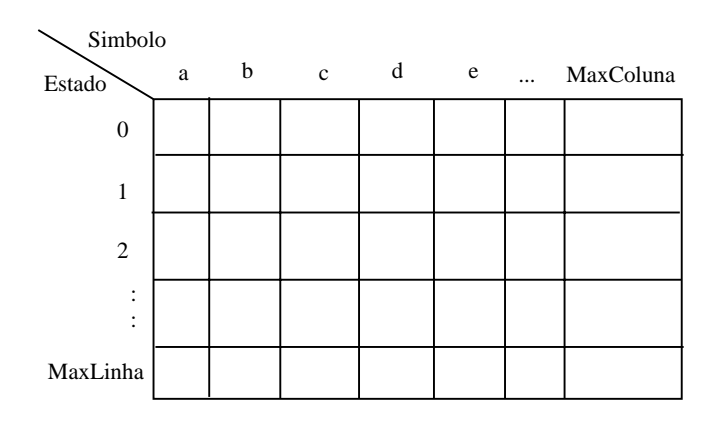

Figure 8: Estrutura de dados Dtran

| Simbolo<br>Estado | $\rm{a}$ | b              |
|-------------------|----------|----------------|
| $\boldsymbol{0}$  | 1        | $\mathfrak{2}$ |
| 1                 | 1        | 3              |
| $\mathfrak{2}$    | 1        | $\overline{2}$ |
| 3                 | 1        |                |

Figure 9: Representação de *Dtran* para o exemplo apresentado na Figura 4

por três variáveis globais em  $\mathcal{SIC}$  que são:

 $\ddot{\phantom{1}}$ 

- YYSIMB: retorna o tipo do símbolo reconhecido pelo analisador léxico;
- YYPOS: retorna a posição do último símbolo reconhecido pelo analisador léxico;
- YYLINHA: número corrente da linha que contém o último token lido pelo analisador léxico;

Dentro do esboço do  $\mathcal{SIC}$  temos uma seção chamada Seção de Terminais onde é estabelecido um mecanismo de comunicação entre o analisador sintático YYPARSER gerado pelo  $\mathcal{SIC}$  e o analisador léxico YYSCAN gerado pelo  $\mathcal{GAL}^{STC}$ Nesta seção, o usuário deve associar a cada *token* um identificador que será tratado pelo  $\mathcal{SIC}$  como uma constante que especifica o

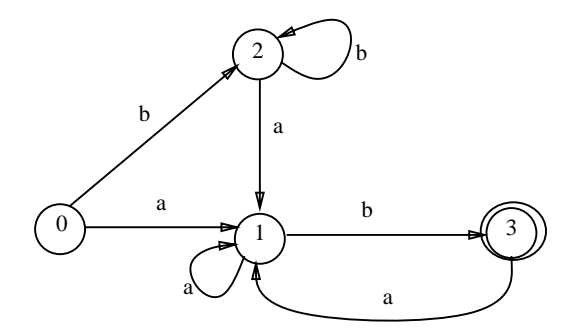

Figure 10: Autômato Finito resultante da Estrutura de Dados Dtran

tipo léxico do símbolo e dentro do analisador léxico o usuário deverá usar estes identificadores para definir os valores retornados em YYSIMB.

O analisador léxico YYSCAN gerado deve ser um procedimento sem parâmetros que será chamado pelo analisador sintático YYPARSER e a cada chamada deve retornar em YYSIMB o tipo do token lido, em YYLINHA o número da linha fonte que contém o token e em YYPOS a posição do token dentro da linha. Caso o token possua um valor, este deverá ser atribuído a um de seus atributos e isto deve ser tratado pelo YYSCAN.

## 5 Conclusão

Concluído este projeto temos um sistema completo em ambiente Windows NT que serve como ferramenta adequada à escrita de compiladores, em particular, de front end de compiladores.

Este sistema completo gera um front end de compiladores em linguagem C que o usuário especifica de acordo com as regras dadas na seção 4.1 e no manual do usuário dado em [7].

As contribuições dadas pela finalização do projeto são:

- Especificação de um gerador de analisadores léxicos.
- Implementação de um gerador de analisadores léxicos no ambiente Windows NT.
- Ferramenta de auxílio ao implementador de linguagens.
- Integração do  $GAl<sup>sic</sup>$  com o gerador de analisadores sintáticos.

## References

- [1] A. V. Aho and J. D. Ullman. The Theory of Parsing Translation and Compiling. Prentice Hall, ICN, 1972.
- [2] A. V. Aho and J. D. Ullman. Deterministic Parsing of Ambiguous Grammars. Comm. Assoc. Comp. Mach., 1977.
- [3] A. V. Aho, J. D. Ullman, and R. S. Sethi. Compilers, Principles, Techniques and Tools. Addison Wesley Publishing Company Co., 1986.
- [4] A.V.Aho, R.Sethi, and J.D.Ullman. Compilers:Principles, Techniques and Tools. Addison-Wesley, Reading, Mass, 1986.
- [5] Timothy Bickmore and Robert E. Filman. Multilex, A Pipelined Lexical Analyzer. Software Technology Analyzer, 1997.
- [6] Mariza A. S. Bigonha and Roberto S Bigonha. SIC Sistema de Implementação de Compiladores – Versão 4.0. Relatório Técnico 007/89, Departamento de Ciência da Computação, UFMG, 1989.
- [7] Mariza A. S. Bigonha et al. *SIC: Sistema de Implementação de Compi*ladores - Manual do Usuário, Versão C 1.0. Relatório Técnico 020/96, Departamento de Ciência da Computação, UFMG, 1996.
- [8] Charles Calvert. Delphi 2 Unleashed. Sams, 1996.
- [9] H.M. Deitel and P.J. Deitel. How to Program. Prentice Hall, 1994.
- [10] J.Eickel F.L.DeRemmer, F.L.Bauer. Compiler Construction: An Advanced Course, Lecture Notes in Computer Science. Spring-Vergal, Berlin, 1974.
- [11] Stephen C. Johnson. YACC Yet Another Compiler Compiler. Technical Report 07974, Bell Laboratories, Murray Hill, New Jersey.
- [12] Stephen C. Johnson. Lex A Lexical Analyser Generator. Technical Report No39, Bell Laboratories, Murray hill, New Jersey, 1975.
- [13] José da Silva Leite Júnior. Linguagem de Definição e Geração de Analisadores Sintáticos em Semântica Denotacional Legível. Master's thesis, Universidade Federal de Minas Gerais, Março 1993.
- [14] Vicent Kellen and Bill Todd. Delphi 2 : A Developer's Guidel. M&T Books, 1996.
- [15] Brian Kernighan and Dennis Ritchie. The C Programming Language. Prentice Hall, 1988.
- [16] Robert Sedgewick. Algorithms in C. Addison Wesley, 1990.

## A Especificação de um Analisador Léxico usado como Entrada para $\mathcal{GAL}^{\textit{SIC}}$

 $%$ 

/∗ palavras reservadas ∗/ /∗ e opcional ∗/ #define \$program 1 #define \$integer 2 #define \$real 3 #define \$boolean 4 #define \$char 5 #define \$array 6 #define \$of 7 #define \$begin 8 #define \$end 9  $\#$ define \$if 10 #define \$then 11 #define \$else 12 #define \$repeat 13 #define \$while 14 #define \$until 15 #define \$read 16 #define \$goto 17 #define \$procedure 18 #define \$nao 19 /∗ Outros tokens ∗/ #define \$ident 21 #define \$addop 22 #define \$relop 23 #define \$mulop 24 #define \$constalfanum 25 #define \$constint 26

#define \$constreal 27 #define \$constbool 28 #define \$atribuicao 29 #define \$doispontos 30 #define \$pontovirgula 31

#define \$virgula 32 #define \$fechapar 33

#define \$abrepar 34

/∗ tipos de constbool∗/

#define \$false 1 #define \$true 2 /∗ tipos de addop ∗/ #define \$mais 1 #define \$menos 2 #define \$ou 3 /∗ tipos de reolop ∗/ #define \$igual 1 #define \$menorque 2 #define \$menorigual 3 #define \$maiorque 4 #define \$maiorigual 5 #define \$diferente 6 /∗ tipos de mulop ∗/ #define \$vezes 1 #define \$dividido 2 #define \$mod 3 #define \$div 4 #define \$e 5 %} brancos [\b\t\v\n\f] digito [0-9] letra [a-zA-Z] expoente  $[Fe]$ [+-]?{digito}+ intsemsinal {digito}{digito}∗ %% "\*" {printf("ope: %d %s\n" ,\$vezes,YYSIMB);} ":" {printf("ope: %d %s\n" ,\$dividido,YYSIMB);} "+" {printf("ope: %d %s\n" ,\$mais,YYSIMB);} "-" {printf("ope: %d %s\n" ,\$menos,YYSIMB);} "<" {printf("ope: %d %s\n" ,\$menorque,YYSIMB); } ">" {printf("ope: %d %s\n" ,\$maiorque,YYSIMB); } " <=" {printf("ope: %d %s\n" ,\$menorigual,YYSIMB); } ">=" {printf("ope: %d %s\n" ,\$maiorigual,YYSIMB); } "="  $\{\text{print}("ope: \%d %s\n", \$igual, YYSIMB); \}$ "<>" {printf("ope: %d %s\n" ,\$diferente,YYSIMB); } program {printf ("reservada: %d %s\n" ,\$program,YYSIMB);} procedure {printf ("reservada: %d %s\n" ,\$procedure,YYSIMB);} integer {printf ("reservada: %d %s\n" ,\$integer,YYSIMB);}

real {printf ("reservada: %d %s\n" ,\$real,YYSIMB);} char {printf ("reservada: %d %s\n", \$char, YYSIMB); } boolean {printf ("reservada: %d %s\n" ,\$boolean,YYSIMB);} array {printf ("reservada: %d %s\n" ,\$array,YYSIMB);} begin {printf ("reservada: %d %s\n" ,\$begin,YYSIMB);} end {printf ("reservada: %d %s\n", \$end, YYSIMB);} if  $\{print$  ("reservada: %d %s\n", \$if, YYSIMB); } not|Not|NOT {printf("operador de negacao: %d \n" ,\$nao,YYSIMB);} {brancos}+ { /∗ faz nada ∗ / } {letra}({letra}|{digito})∗ {printf("identificador: %d %s\n" ,\$ident,YYSIMB);}  ${\text{intsemsinal}}$   ${\text{print}}$  ("constante inteira: %d %s\n", \$constint, YYSIMB);} %%

# B Analisador Léxico gerado pelo  $\mathcal{GAL}^{SIC}$

 $#$  include "stdio.h" int ll,cc; char ch; #define ENDFILE EOF  $\# \! \!$ define NEWLINE 13 #define HTAB 9 #define LINEFEED 10 #define CTLZ 26 #define BACKSPACE 8  $\#$ define VT 11  $\#$ define FF 12 #define TLE 72 #define MaxlinhaDtran 100 FILE ∗FONTE; char linha[TLE+1]; /∗ palavras reservadas ∗/ /∗ e opcional ∗/ #define \$program 1 #define \$integer 2 #define \$real 3 #define \$boolean 4 #define \$char 5 #define \$array 6 #define \$of 7 #define \$begin 8 #define \$end 9  $\#$ define \$if 10 #define \$then 11 #define \$else 12 #define \$repeat 13 #define \$while 14 #define \$until 15 #define \$read 16 #define \$goto 17 #define \$procedure 18 #define \$nao 19 /∗ Outros tokens ∗/ #define \$ident 21 #define \$addop 22

#define \$relop 23

#define \$mulop 24

```
#define $constalfanum 25
   #define $constint 26
   #define $constreal 27
   #define $constbool 28
   #define $atribuicao 29
   #define $doispontos 30
   #define $pontovirgula 31
   #define $virgula 32
   #define $fechapar 33
   #define $abrepar 34
   /∗ tipos de constbool∗/
   #define $false 1
   #define $true 2
   /∗ tipos de addop ∗/
   #define $mais 1
   #define $menos 2
   #define $ou 3
   /∗ tipos de reolop ∗/
   #define $igual 1
   #define $menorque 2
   #define $menorigual 3
   #define $maiorque 4
   #define $maiorigual 5
   #define $diferente 6
   /∗ tipos de mulop ∗/
   #define $vezes 1
   #define $dividido 2
   #define $mod 3
   #define $div 4
   #define $e 5
   YYSCAN(){
int numstr;
while((numstr = YYGetChar()) >= -1){
switch(numstr){
case 1: \{\text{print}("ope: \%d %s\n", %vezes, YYSIMB);\}break;
case 3: {printf("ope: %d %s\n" ,$dividido,YYSIMB);}
break;
case 5: {printf("ope: %d %s\n" ,$mais,YYSIMB);}
break;
```
case 7:  $\{\text{print}("ope: \%d %s\n", \$menos, YYSIMB);\}$ break; case 9: {printf("ope: %d %s\n" ,\$menorque,YYSIMB); } break; case 11: {printf("ope: %d %s\n" ,\$maiorque,YYSIMB); } break; case 14: {printf("ope: %d %s\n", \$menorigual, YYSIMB); } break; case 17: {printf("ope: %d %s\n", \$maiorigual, YYSIMB); } break; case 19: {printf("ope: %d %s\n" ,\$igual,YYSIMB); } break; case 22: {printf("ope: %d %s\n" ,\$diferente,YYSIMB); } break; case 30: {printf ("reservada: %d %s\n" ,\$program,YYSIMB);} break; case 40: {printf ("reservada: %d %s\n" ,\$procedure,YYSIMB);} break; case 48: {printf ("reservada: %d %s\n" ,\$integer,YYSIMB);} break; case 53: {printf ("reservada: %d %s\n" ,\$real,YYSIMB);} break; case 58: {printf ("reservada: %d %s\n" ,\$char,YYSIMB);} break; case 66: {printf ("reservada: %d %s\n" ,\$boolean,YYSIMB);} break; case 72: {printf ("reservada: %d %s\n" ,\$array,YYSIMB);} break; case 78: {printf ("reservada: %d %s\n" ,\$begin,YYSIMB);} break; case 82: {printf ("reservada: %d %s\n",\$end,YYSIMB);} break; case 85: {printf ("reservada: %d %s\n", \$if, YYSIMB);} break; case 89: {printf("operador de negacao: %d \n" ,\$nao,YYSIMB);} break; case 93: {printf("operador de negacao: %d \n" ,\$nao,YYSIMB);} break; case 97: {printf("operador de negacao: %d \n" ,\$nao,YYSIMB);} break; case 103: { / ∗ faz nada∗ / } break; case 155: {printf("identificador: %d %s\n" ,\$ident,YYSIMB);} break;

case 168: {printf("constante inteira: %d %s\n" ,\$constint,YYSIMB);} break; } } } int YYESTINICIAL $[] = \{$ 0, 2, 4, 6, 8, 10, 12, 15, 18, 20, 23, 31, 41, 49, 54, 59, 67, 73, 79, 83, 86, 90, 94, 98, 104, 110 }; int YYDTRAN[] $[$ ] = {

32

0,0,0,0,0,0,0,0,0,0,0,0,0,0,0,0,0,0,0,0,0,0,0,0,0,0,0,0,0,0,0,0,0,0,0,1,0,0,0,0, 0,0,0,0,0,0,0,0,0, 0,0,0,0,0,0,0,0,0,0,0,0,0,0,0,0,0,0,0,0,0,0,0,0,0,0,0,0,0,0,0,0,0,0,0,0,0,0,0,0, 0,0,0,0,0,0,0,0,0, 0,0,0,0,0,0,0,0,0,0,0,0,0,0,0,0,0,0,0,0,0,0,0,0,0,0,0,0,0,0,0,0,0,0,0,0,0,3,0,0, 0,0,0,0,0,0,0,0,0, 0,0,0,0,0,0,0,0,0,0,0,0,0,0,0,0,0,0,0,0,0,0,0,0,0,0,0,0,0,0,0,0,0,0,0,0,0,0,0,0, 0,0,0,0,0,0,0,0,0, 0,0,0,0,0,0,0,0,0,0,0,0,0,0,0,0,0,0,0,0,0,0,0,0,0,0,0,0,0,0,0,0,5,0,0,0,0,0,0,0, 0,0,0,0,0,0,0,0,0, 0,0,0,0,0,0,0,0,0,0,0,0,0,0,0,0,0,0,0,0,0,0,0,0,0,0,0,0,0,0,0,0,0,0,0,0,0,0,0,0, 0,0,0,0,0,0,0,0,0, 0,0,0,0,0,0,0,0,0,0,0,0,0,0,0,0,0,0,0,0,0,0,0,0,0,0,0,0,0,0,0,0,0,0,0,0,0,7,0,0, 0,0,0,0,0,0,0,0,0, 0,0,0,0,0,0,0,0,0,0,0,0,0,0,0,0,0,0,0,0,0,0,0,0,0,0,0,0,0,0,0,0,0,0,0,0,0,0,0,0, 0,0,0,0,0,0,0,0,0,

0,0,0,0,0,0,0,0,0,0,0,0,0,0,0,0,0,0,0,0,0,0,0,0,0,0,0,0,0,0,0,0,0,0,0,0,0,0,0,0, 0,0,0,9,0,0,0,0,0, 0,0,0,0,0,0,0,0,0,0,0,0,0,0,0,0,0,0,0,0,0,0,0,0,0,0,0,0,0,0,0,0,0,0,0,0,0,0,0,0, 0,0,0,0,0,0,0,0,0, 0,0,0,0,0,0,0,0,0,0,0,0,0,0,0,0,0,0,0,0,0,0,0,0,0,0,0,0,0,0,0,0,0,0,0,0,0,0,0,0, 0,0,0,11,0,0,0,0, 0,0,0,0,0,0,0,0,0,0,0,0,0,0,0,0,0,0,0,0,0,0,0,0,0,0,0,0,0,0,0,0,0,0,0,0,0,0,0,0, 0,0,0,0,0,0,0,0, 0,0,0,0,0,0,0,0,0,0,0,0,0,0,0,0,0,0,0,0,0,0,0,13,0,0,0,0,0,0,0,0,0,0,0,0,0,0,0,0 ,0,0,0,0,0,0,0,0, 0,0,0,0,0,0,0,0,0,0,0,0,0,0,0,0,0,0,0,0,0,0,0,0,0,0,0,0,0,14,0,0,0,0,0,0,0,0,0,0 ,0,0,0,0,0,0,0,0, 0,0,0,0,0,0,0,0,0,0,0,0,0,0,0,0,0,0,0,0,16,0,0,0,0,0,0,0,0,0,0,0,0,0,0,0,0,0,0,0 ,0,0,0,0,0,0,0,0,0, 0,0,0,0,0,0,0,0,0,0,0,0,0,0,0,0,0,0,0,0,0,0,0,0,0,0,0,0,0,1 7,0,0,0,0,0,0,0,0,0,0,0,0,0,0,0,0,0,0, 0,0,0,0,0,0,0,0,0,0,0,0,0,0,0,0,0,0,0,0,0,0,0,0,0,0,0,0,0,0,0,0,19,0,0,0,0,0,0,0 ,0,0,0,0,0,0,0,0, 0,0,0,0,0,0,0,0,0,0,0,0,0,0,0,0,0,0,0,0,0,0,0,0,0,0,0,0,0,0,0,0,0,0,0,0,0,0,0,0, 0,0,0,0,0,0,0,0,0, 0,0,0,0,0,0,0,0,0,0,0,0,0,0,0,0,0,0,0,0,21,0,0,0,0,0,0,0,0,0,0,0,0,0,0,0,0,0,0,0 ,0,0,0,0,0,0,0,0, 0,0,0,0,0,0,0,0,0,0,0,0,0,0,0,0,0,0,0,0,0,0,0,22,0,0,0,0,0,0,0,0,0,0,0,0,0,0,0,0 ,0,0,0,0,0,0,0,0, 0,0,0,0,0,0,0,0,0,0,0,0,0,0,0,0,0,0,0,0,0,0,0,0,0,0,0,0,0,0,0,0,0,0,0,0,0,0,0,0, 0,0,0,0,0,0,0,0, 0,0,0,0,0,0,0,0,0,0,0,0,0,0,0,0,0,0,0,0,0,0,0,0,0,0,0,0,0,0,24,0,0,0,0,0,0,0,0,0 ,0,0,0,0,0,0,0,0, 0,0,0,0,0,0,0,0,0,0,0,0,0,0,0,0,0,0,0,0,0,0,0,0,0,0,0,0,0,0,0,25,0,0,0,0,0,0,0,0 ,0,0,0,0,0,0,0,0, 0,0,0,0,0,0,0,0,0,0,0,0,0,0,0,0,0,0,0,0,0,0,0,0,0,0,0,0,0,0,0,0,0,26,0,0,0,0,0,0 ,0,0,0,0,0,0,0,0, 0,0,0,0,0,0,0,0,0,0,0,0,0,0,0,0,27,0,0,0,0,0,0,0,0,0,0,0,0,0,0,0,0,0,0,0,0,0,0,0 ,0,0,0,0,0,0,0,0, 0,0,0,0,0,0,0,0,0,0,0,0,0,0,0,0,0,0,0,0,0,0,0,0,0,28,0,0,0,0,0,0,0,0,0,0,0,0,0,0 ,0,0,0,0,0,0,0,0, 0,0,0,0,0,0,0,0,0,0,0,0,0,0,0,0,0,0,0,0,0,0,0,0,0,0,0,0,0,0,0,29,0,0,0,0,0,0,0,0 ,0,0,0,0,0,0,0,0, 0,0,0,0,0,0,0,0,0,0,0,0,0,0,0,0,0,0,0,0,0,30,0,0,0,0,0,0,0,0,0,0,0,0,0,0,0,0,0,0 ,0,0,0,0,0,0,0,0, 0,0,0,0,0,0,0,0,0,0,0,0,0,0,0,0,0,0,0,0,0,0,0,0,0,0,0,0,0,0,32,0,0,0,0,0,0,0,0,0 ,0,0,0,0,0,0,0,0, 0,0,0,0,0,0,0,0,0,0,0,0,0,0,0,0,0,0,0,0,0,0,0,0,0,0,0,0,0,0,0,0,33,0,0,0,0,0,0,0 ,0,0,0,0,0,0,0,0, 0,0,0,0,0,0,0,0,0,0,0,0,0,0,0,0,0,0,0,0,0,0,0,0,0,0,0,0,0,0,0,34,0,0,0,0,0,0,0,0 ,0,0,0,0,0,0,0,0, 0,0,0,0,0,0,0,0,0,0,0,0,0,0,0,0,0,0,0,35,0,0,0,0,0,0,0,0,0,0,0,0,0,0,0,0,0,0,0,0 ,0,0,0,0,0,0,0,0, 0,0,0,0,0,0,0,0,0,0,0,0,0,0,0,0,0,0,0,0,0,0,0,0,0,36,0,0,0,0,0,0,0,0,0,0,0,0,0,0 ,0,0,0,0,0,0,0,0, 0,0,0,0,0,0,0,0,0,0,0,0,0,0,0,0,0,0,0,0,0,0,0,0,0,0,0,0,0,37,0,0,0,0,0,0,0,0,0,0 ,0,0,0,0,0,0,0,0, 0,0,0,0,0,0,0,0,0,0,0,0,0,0,0,0,0,0,0,0,0,0,0,0,0,0,0,38,0,0,0,0,0,0,0,0,0,0,0,0 ,0,0,0,0,0,0,0,0, 0,0,0,0,0,0,0,0,0,0,0,0,0,0,0,0,0,0,39,0,0,0,0,0,0,0,0,0,0,0,0,0,0,0,0,0,0,0,0,0 ,0,0,0,0,0,0,0,0, 0,0,0,0,0,0,0,0,0,0,0,0,0,0,0,0,0,0,0,0,0,0,0,0,40,0,0,0,0,0,0,0,0,0,0,0,0,0,0,0 ,0,0,0,0,0,0,0,0, 0,0,0,0,0,0,0,0,0,0,42,0,0,0,0,0,0,0,0,0,0,0,0,0,0,0,0,0,0,0,0,0,0,0,0,0,0,0,0,0 ,0,0,0,0,0,0,0,0, 0,0,0,0,0,0,0,0,0,0,0,0,0,0,0,0,43,0,0,0,0,0,0,0,0,0,0,0,0,0,0,0,0,0,0,0,0,0,0,0 ,0,0,0,0,0,0,0,0, 0,0,0,0,0,0,0,0,0,0,0,0,0,0,0,0,0,0,0,0,0,0,0,0,0,0,0,0,0,0,0,0,44,0,0,0,0,0,0,0 ,0,0,0,0,0,0,0,0, 0,0,0,0,0,0,0,0,0,0,0,0,0,0,0,0,0,0,0,0,45,0,0,0,0,0,0,0,0,0,0,0,0,0,0,0,0,0,0,0 ,0,0,0,0,0,0,0,0, 0,0,0,0,0,0,0,0,0,0,0,0,0,46,0,0,0,0,0,0,0,0,0,0,0,0,0,0,0,0,0,0,0,0,0,0,0,0,0,0 ,0,0,0,0,0,0,0,0, 0,0,0,0,0,0,0,0,0,0,0,0,0,0,0,0,0,48,0,0,0,0,0,0,0,0,0,0,0,0,0,0,0,0,0,0,0,0,0,0 ,0,0,0,0,0,0,0,0, 0,0,0,0,0,0,0,0,0,0,0,0,0,0,0,0,0,0,0,0,0,0,0,0,0,51,0,0,0,0,0,0,0,0,0,0,0,0,0,0 ,0,0,0,0,0,0,0,0, 0,0,0,0,0,0,0,0,0,0,0,0,0,0,0,0,0,0,0,0,0,0,0,0,0,0,0,0,0,53,0,0,0,0,0,0,0,0,0,0 ,0,0,0,0,0,0,0,0, 0,0,0,0,0,0,0,0,0,0,55,0,0,0,0,0,0,0,0,0,0,0,0,0,0,0,0,0,0,0,0,0,0,0,0,0,0,0,0,0 ,0,0,0,0,0,0,0,0, 0,0,0,0,0,0,0,0,0,0,0,0,0,0,0,0,0,57,0,0,0,0,0,0,0,0,0,0,0,0,0,0,0,0,0,0,0,0,0,0 ,0,0,0,0,0,0,0,0, 0,0,0,0,0,0,0,0,0,0,0,0,0,0,0,0,0,0,0,0,0,0,0,58,0,0,0,0,0,0,0,0,0,0,0,0,0,0,0,0 ,0,0,0,0,0,0,0,0, 0,0,0,0,0,0,0,0,0,0,0,0,0,0,0,0,0,0,0,0,0,0,62,0,0,0,0,0,0,0,0,0,0,0,0,0,0,0,0,0 ,0,0,0,0,0,0,0,0, 0,0,0,0,0,0,0,0,0,0,0,0,0,0,0,0,0,0,0,0,0,0,0,0,0,63,0,0,0,0,0,0,0,0,0,0,0,0,0,0 ,0,0,0,0,0,0,0,0, 0,0,0,0,0,0,0,0,0,0,0,0,65,0,0,0,0,0,0,0,0,0,0,0,0,0,0,0,0,0,0,0,0,0,0,0,0,0,0,0 ,0,0,0,0,0,0,0,0, 0,0,0,0,0,0,0,0,0,0,0,0,0,0,0,0,0,0,0,0,0,0,0,0,0,0,0,0,0,0,0,0,0,0,0,0,0,70,0,0 ,0,0,0,0,0,0,0,0,

0,0,0,0,0,0,0,0,0,0,0,0,0,0,0,0,0,0,0,0,73,0,0,0,0,0,0,0,0,0,0,0,0,0,0,0,0,0,0,0 ,0,0,0,0,0,0,0,0, 0,0,0,0,0,0,0,0,0,0,0,0,0,0,0,0,0,0,0,0,0,0,0,0,0,0,0,0,0,0,0,0,0,0,0,0,75,0,0,0 ,0,0,0,0,0,0,0,0, 0,0,0,0,0,0,0,0,77,0,0,0,0,0,0,0,0,0,0,0,0,0,0,0,0,0,0,0,0,0,0,0,0,0,0,0,0,0,0,0 ,0,0,0,0,0,0,0,0, 0,0,0,0,0,0,0,0,0,0,0,0,0,0,81,0,0,0,0,0,0,0,0,0,0,0,0,0,0,0,0,0,0,0,0,0,0,0,0,0 ,0,0,0,0,0,0,0,0, 0,0,0,0,0,0,0,0,85,0,0,0,0,0,0,0,0,0,0,0,0,0,0,0,0,0,0,0,0,0,0,0,0,0,0,0,0,0,0,0 ,0,0,0,0,0,0,0,0, 0,0,0,0,0,00,0,0,0,0,0,0,0,0,0,0,0,87,0,0,0,0,0,0,0,0,0,0,0,0,0,0,0,0,0,0,0,0,0, 0,0,0,0,0,0,0,0, 0,0,0,0,0,0,0,0,0,0,0,0,0,0,0,0,0,0,0,0,0,0,0,0,0,0,0,0,91,0,0,0,0,0,0,0,0,0,0,0 ,0,0,0,0,0,0,0,0, 0,0,0,0,0,0,0,0,0,0,0,0,0,0,0,0,0,0,0,0,0,0,0,0,93,0,0,0,0,0,0,0,0,0,0,0,0,0,0,0 ,0,0,0,0,0,0,0,0, 0,0,0,0,0,0,0,0,0,0,0,0,0,0,0,0,0,0,0,0,0,0,0,0,0,0,0,0,0,0,96,0,0,0,0,0,0,0,0,0 ,0,0,0,0,0,0,0,0, 0,0,0,0,0,0,0,0,0,0,0,0,0,0,0,0,0,100,0,0,0,0,0,0,0,0,0,0,0,0,0,0,0,0,0,0,0,0,0, 0,0,0,0,0,0,0,0,0, 0,0,0,0,0,0,0,0,0,0,0,0,0,0,103,0,0,0,0,0,0,0,0,0,0,0,0,0,0,0,0,0,0,0,0,0,0,0,0, 0,0,0,0,0,0,0,0,0, 0,0,0,0,0,0,0,0,0,0,0,0,0,0,0,0,0,0,0,0,0,0,0,0,0,0,0,0,0,0,0,0,0,105,0,0,0,0,0, 0,0,0,0,0,0,0,0,0, 0,0,0,0,0,0,0,0,0,0,0,0,0,0,0,0,0,0,0,0,0,0,0,0,0,0,0,106,0,0,0,0,0,0,0,0,0,0,0, 0,0,0,0,0,0,0,0,0, 0,0,0,0,0,0,0,0,0,0,0,108,0,0,0,0,0,0,0,0,0,0,0,0,0,0,0,0,0,0,0,0,0,0,0,0,0,0,0, 0,0,0,0,0,0,0,0,0, 0,0,0,0,0,0,0,0,0,0,0,0,0,0,0,0,0,0,0,0,0,0,0,0,0,0,109,0,0,0,0,0,0,0,0,0,0,0,0, 0,0,0,0,0,0,0,0,0,

int YYGetChar(){ int i,estado;

```
ch = ' :
ll = 0; cc = 0;
while ((ch == ")||(ch == HTAB)||(ch == NEWLINE)||)(ch == {\text{CTLZ}})||(ch == {\text{BACKSPACE}})||(ch == {\text{VT}})||(ch == FF)||(ch == LINEFEED)) {
if(cc==ll)if(feof(FONTE)){
ch = ENDFILE;return -1;
}
ll = 1;
cc = 0;
fscanf(FONTE,"%c" ,&linha[ll];
while (linha[11] ! = \sqrt{n'}}
ll++;
fscanf(FONTE,"%c" ,&linha[ll];
}
11 + +:
\text{link}[11] = \text{NEWLINE};fscanf(FONTE,"\n");
YYLINHA++;
}
cc++;
ch = linha[cc];YYPOS = cc;
```

```
}
\left\{ \right\}if (ch == ENDFILE) YYSIMB = YYEOF;
for(i=0;i<=MaxLinhaDtran;i++){
estado = YYDTRAN[i][ch];if (estado !=0) break;
}
i = estado;
while (ch != BACKSPACE){
if(cc==ll)if(feof(FONTE))
ch = ENDFILE;ll = 1;cc = 0;fscanf(FONTE,"%c" ,&linha[ll];
while (\text{linha}[11] != \text{'\n})\{ll++;fscanf(FONTE, "%c" ,<br>&linha\texttt{[11]};}
ll++;linha[11] = NEWLINE;fscanf(FONTE,"\n\overline{P});
YYLINHA++;
}
cc++;
ch = linha[cc];YYPOS = cc;}
}
estado = YYDTRAN[i][ch];}
return estado;
}
```